K23U 1077 UESDI Reg. No.:.... Name : ..... IV Semester B.C.A. Degree (CBCS\$ OBE - Regular/Supplementary/ Improvement) Examination, April 2023 (2019 Admission Onwards) Core Course 5, CHE Essay, Answer any 4 questions **4B10BCA: LINUX ADMINISTRATION** Time: 3 Hours Max. Marks: 40 Short answer. Answer all questions. 1. What is free software? 2. Write the command for creating a directory in Linux. 20. Explain timowatch command. 3. How to change the file permission? 4. What is bourne shell? 5. What is 'cp' command? 6. What is X Windows ? 22. Explain the various editing oc 23. Explain the different control struct Short essay. Answer any 6 questions. (21=2x6) 24. Explain the backup types in Linux.

- Explain different types of files in LINUX.
- 8. What is command mode in Vi Editor?
- 9. Explain the commands for copy and paste.
- 10. Differentiate relative and absolute pathnames.
- 11. Differentiate /etc/bashrc and  $\sim$  bashrc.

#### K23U 1077

Semester B.C.A. Degree (CBCS)

- 12. Explain Kernel in Linux.
- 13. Explain cron command.
- 14. What are service commands?

#### PART - C Maca (memeyongmi

Essay. Answer any 4 questions.

 $(4 \times 3 = 12)$ 

Time: 3 Hours

- 15. What are different types of shells in Linux?
- 16. Explain the shell scripting variables and parameters.
- 17. Write the steps to change password in Linux.
- 18. What are the different modes used in Vi editor?
- 19. What is shell function?
- 20. Explain tmpwatch command.

#### PART - D

Long essay. Answer any 2 questions.

- 21. Write the features and benefits of Linux.
- 22. Explain the various editing commands in Vi.
- 23. Explain the different control structures in Linux.
- 24. Explain the backup types in Linux.

#### at is bourn

6. What is 'cp' command ?

Short answer. Answer all questions

Write the command for creating a d

How to change the file permission?

- 6. What is X Windows ?.
- 2. Explain different types of files in LINUX.

Short essay. Answer any 9 questions.

- 8. What is command mode in VI Editor?
- 9. Explain the commands for copy and paste.
- (0. Differentiate relative and absolute pathnames
  - 11. Differentiate /etc/bashirc and "/ bashirc

I INDIANA DIA HARRA HARRA HARRA HARRA HARRA HARRA HARRA HARRA MANANA MANANA MANANA MANANA MANANA MANANA MANANA

K22U 1512

| Reg. No. | : | *************************************** |
|----------|---|-----------------------------------------|
| Name :   |   |                                         |

# IV Semester B.C.A. Degree CBCSS (OBE) Regular/Supplementary/ Improvement Examination, April 2022 (2019 Admission Onwards) Core Course

**4B10BCA: LINUX ADMINISTRATION** 

Time: 3 Hours

Max. Marks: 40

### PART – A

(Short Answer)

Answer all questions:

 $(6 \times 1 = 6)$ 

- 1. What command is used to remove files?
- 2. What is a shell?
- 3. What is LILO?
- 4. Which command is used to make a file system available to the system?
- 5. What is meant by Kernel in Linux system?
- 6. What is GUI?

PART - B

(Short Essay)

Answer any 6 questions:

 $(6 \times 2 = 12)$ 

- 7. How to copy a file in Linux?
- 8. What are the basic components of Linux?
- 9. What are filters?

#### K22U 1512

- 10. What are the key features of the bash Shell?
- 11. What is soft link?
- 12. What is the use of free software?
- 13. What is GRUB in Linux?
- 14. What is syslog?

#### PART – C **(Essay)**

#### Answer any 4 questions:

 $(4 \times 3 = 12)$ 

- 15. Briefly describe the Shell's responsibilities.
- 16. What are shell variables?
- 17. What is the use of the 'mkdir' command in Linux?
- 18. How do you change permissions under Linux?
- 19. How many types of users are there in Linux?
- 20. Explain the use of Is command.

## PART – D (Long Essay)

#### Answer any 2 questions:

 $(2 \times 5 = 10)$ 

- 21. How do you perform system maintenance in Linux?
- 22. How does mounting work in Linux?
- 23. What is Linux and describe some of its unique features.
- 24. Explain different types of loops are there in Linux.

#### 

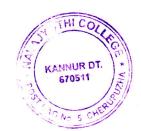

K21U 1076

Reg. No. : ......

## IV Semester B.C.A. Degree CBCSS (OBE) Regular Examination, April 2021 (2019 Admission Only) Core Course

**4B10BCA: LINUX ADMINISTRATION** 

Time: 3 Hours

Max. Marks: 40

#### PART - A

Short answer. Answer all questions:

 $(6 \times 1 = 6)$ 

- 1. What are two types of Linux User Mode?
- 2. What is pipe?
- 3. Which command is used to delete the current line?
- 4. Which command is used to view the disk usage within a directory?
- 5. What do you understand by Linux Kernal?
- 6. What is BASH?

#### PART - B

Short essay. Answer any 6 questions :

 $(6 \times 2 = 12)$ 

- 7. What are the basic components of Linux?
- 8. What is the use of cron command in Linux?
- 9. Which are the Shells used in Linux?
- 10. What does a nameless (empty) directory represent?
- 11. What are the key features of the bourne shell?
- 12. Define Bourne shell scripts.
- 13. Why Linux is called free software?
- 14. What are shell variables?

#### K21U 1076

#### PART - C

#### Essay. Answer any 4 questions:

 $(4 \times 3 = 12)$ 

- 15. How do you copy and move a file in Linux?
- 16. What is Xwindows in Linux?
- 17. What is a shell in programming?
- 18. What is wild-card interpretation?
- 19. What are the different modes when using vi editor?
- 20. What is the command to change the group ownership of a file?

  Write its syntax.

#### PART - D

Long essay. Answer any 2 questions :

 $(2 \times 5 = 10)$ 

uni kapu simi2 popera rainy e

- 21. Explain conditional control structure in linux.
- 22. What are the different Linux system backup types? How are they different?
- 23. Explain file management commands.
- 24. Explain free software concepts.

Charles (Control